Pseudocode Definitions and Examples

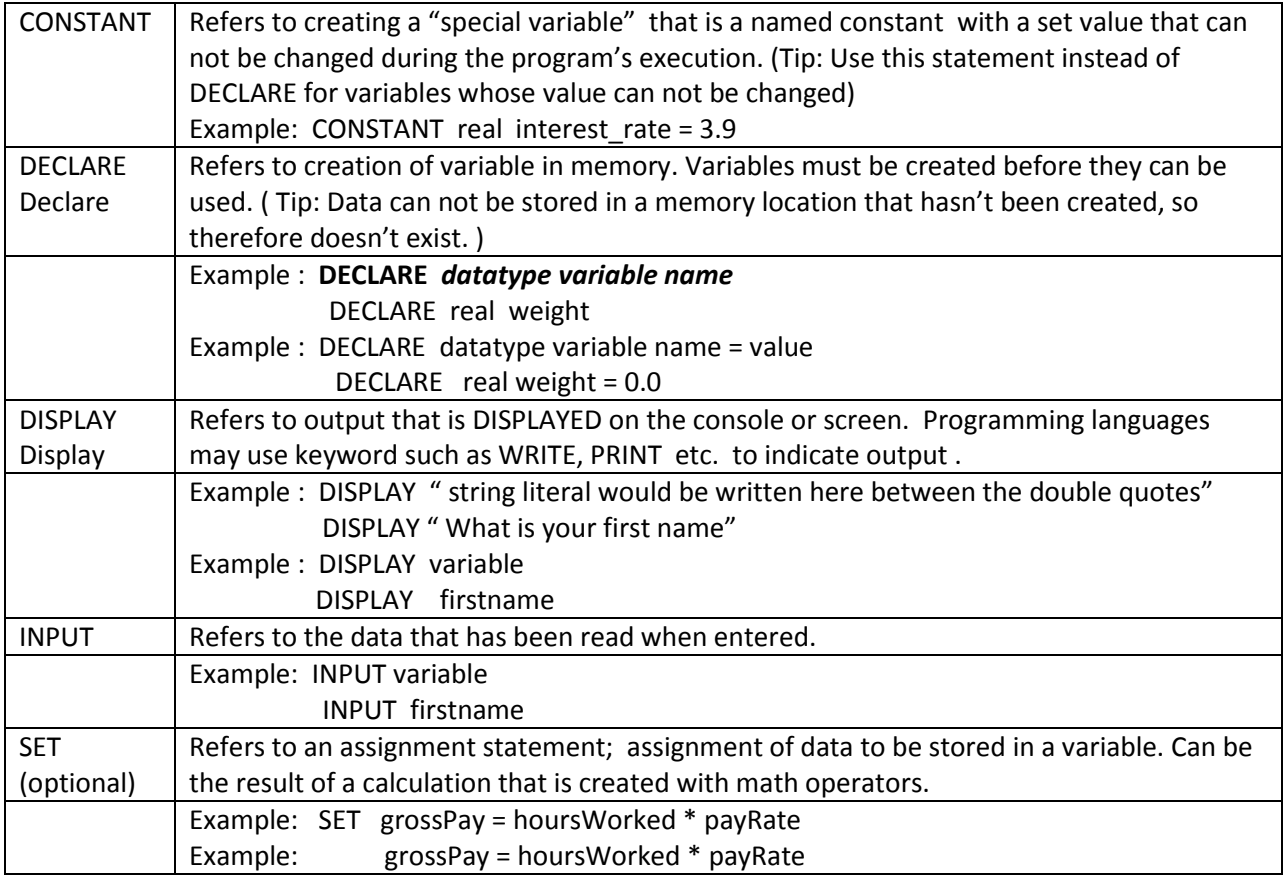

# **Rules and Important Terms**

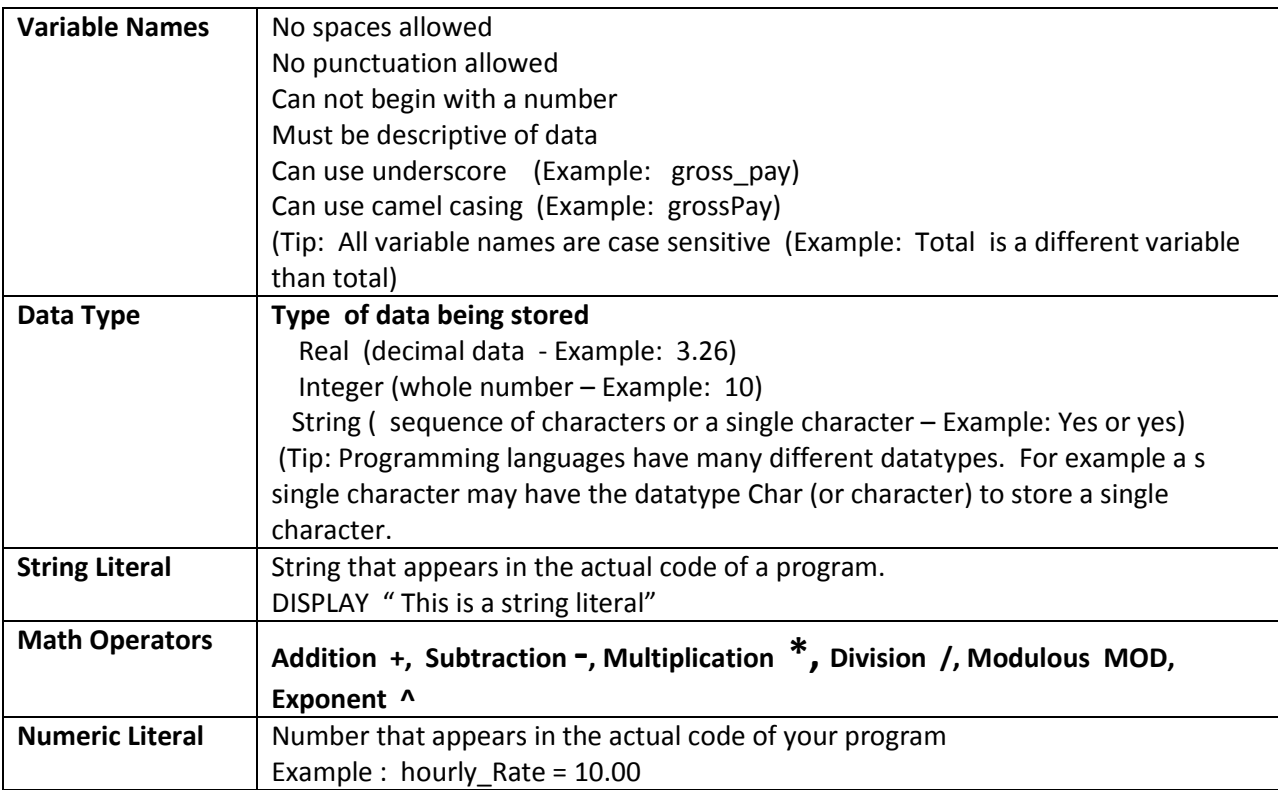

### Problem :

Calculate a baseball players batting average. The formula is

Batting Average = Hits / Times at Bat

**TIP:** Identify the  $I - P - O$  first by asking these questions:

#### **What does the output need to be?**

The output needs to be the player's batting average

#### **What is the INPUT that we are given to work with?**

 The number of hits The number of times at bat

#### **What is the process ?**

The process to find batting average is to divide number of hits by number of times at-bat

## Algorithm: **(informal instructions with a very particular and logical sequence of steps to solve the problem)**

- **1. Get the data from the enduser by prompting for the number of hits and the number of times at-bat**
- **2. Calculate the batting average by dividing the number of hits by the number of times at-bat**
- **3. Display the output (value of batting average) on the screen.**

### Pseudocode:

- **1. // This program will calculate batting average**
- **2. // Create the variables**
- 3. DECLARE integer num times atbat
- 4. DECLARE integer hits
- 5. DECLARE real battingAverage
- **6. //Prompt the user for input**
- 7. DISPLAY " Enter the number of times at bat"
- 8. INPUT num\_times\_atbat
- 9. DISPLAY " Enter the number of hits"
- 10. INPUT hits
- **11. // Calculate the batting average**
- 12. SET battingAverage = hits / num\_times\_atbat
- **13. //Display the, hits, times at bat and the batting average**
- 14. DISPLAY " The number of times at bat was" num\_times\_atbat
- 15. DISPLAY "The number of hits was" hits
- 16. DISPLAY " The batting average is" battingAverage